### **SAP WORKSHEET (Version - 9.80) - Final**

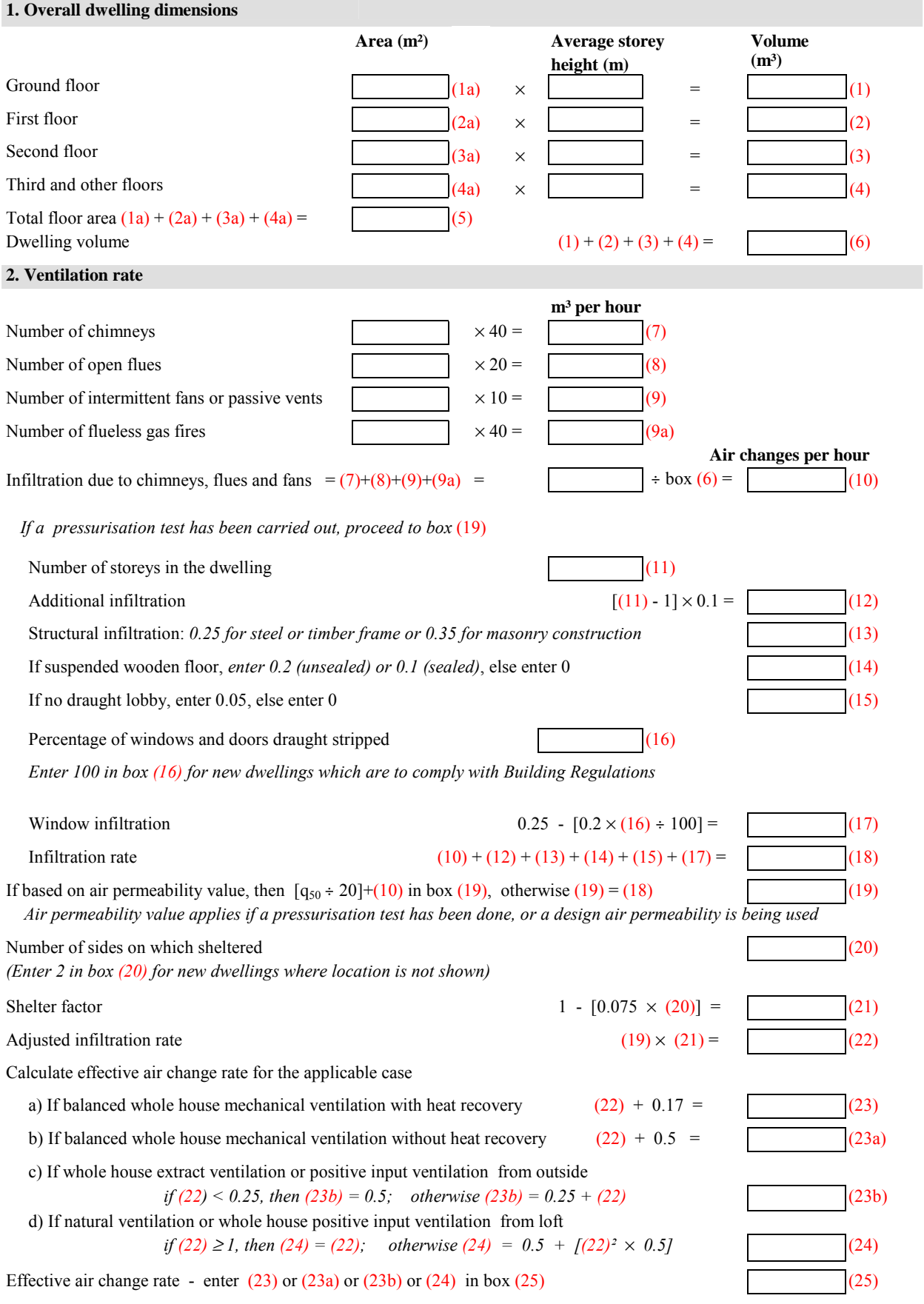

#### **SAP WORKSHEET (Version - 9.80) - Final**

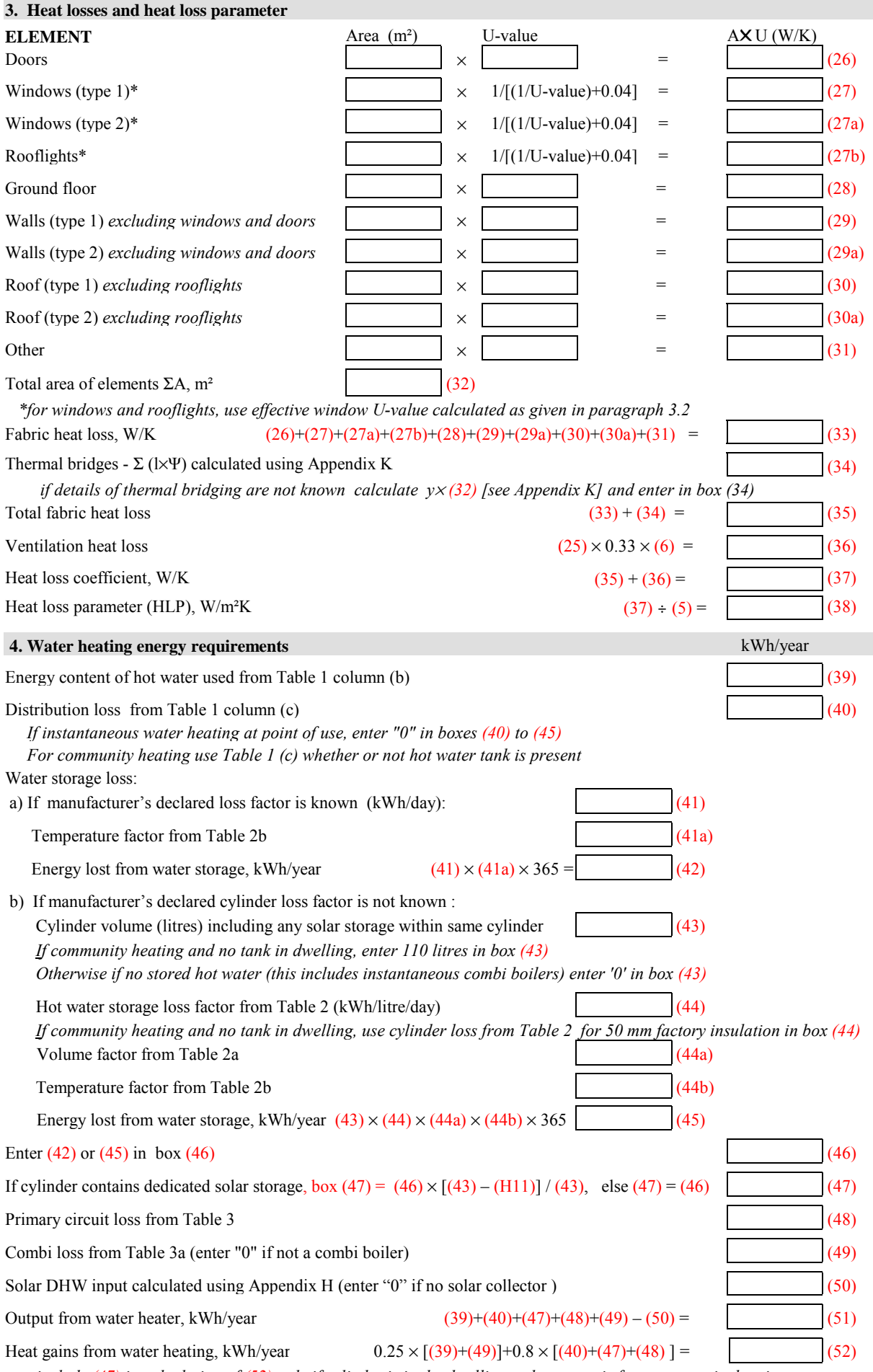

 *include (47) in calculation of (52) only if cylinder is in the dwelling or hot water is from community heating* 

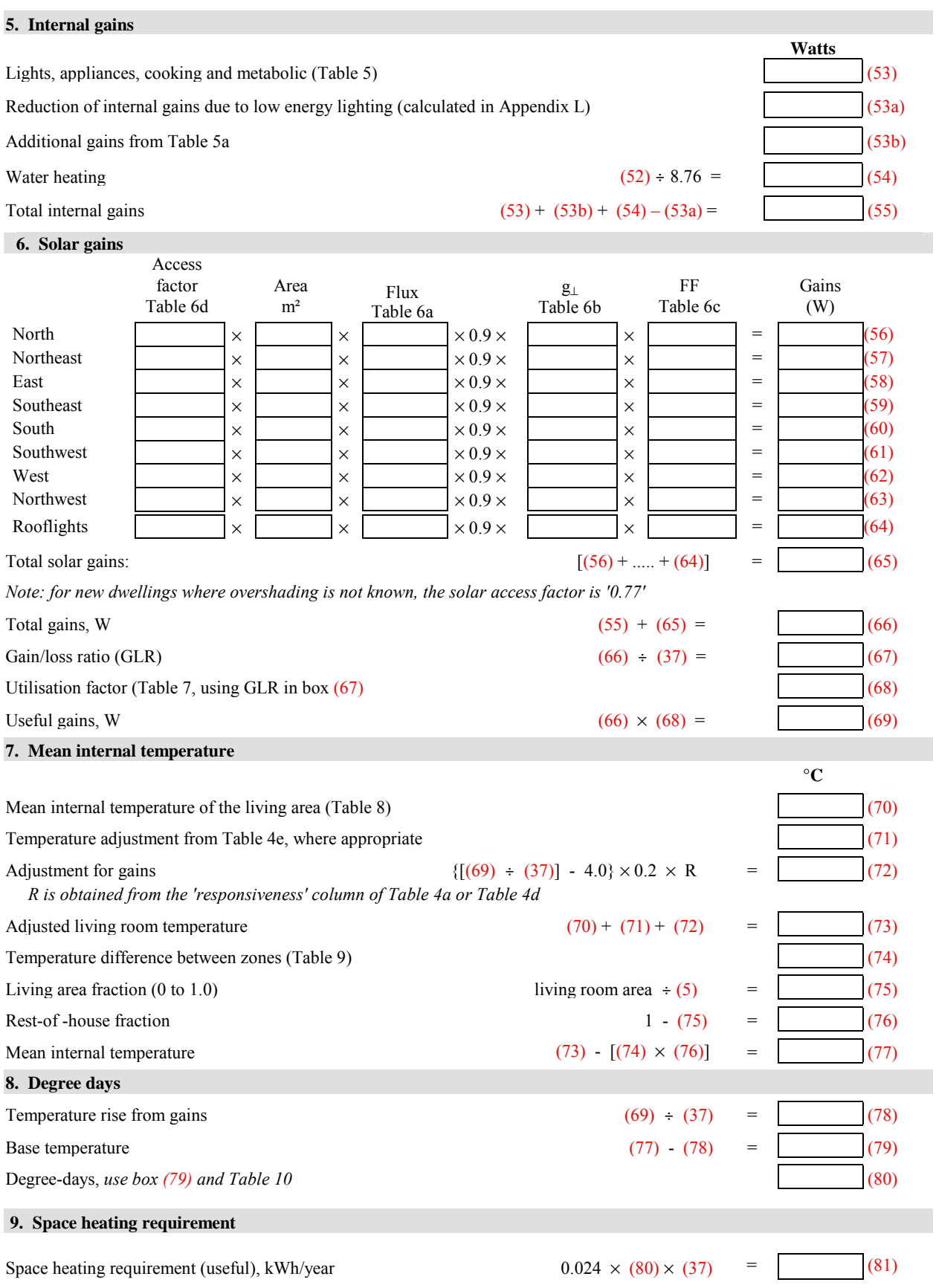

For range cooker boilers where efficiency is obtained from the Boiler Efficiency Database or manufacturer's declared value, *multiply the result in box (81) by (1*  $-\Phi_{\text{case}}/\Phi_{\text{water}}$ *) where*  $\Phi_{\text{case}}$  *is the heat emission from the case of the range cooker at full load (in kW); and Φwater is the heat transferred to water at full load (in kW). Φcase and Φwater are obtained from the database*  record for the range cooker boiler or manufacturer's declared value.

### **9a. Energy requirements - individual heating systems, including micro-CHP**

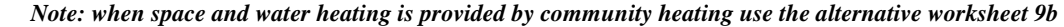

## **Space heating:**

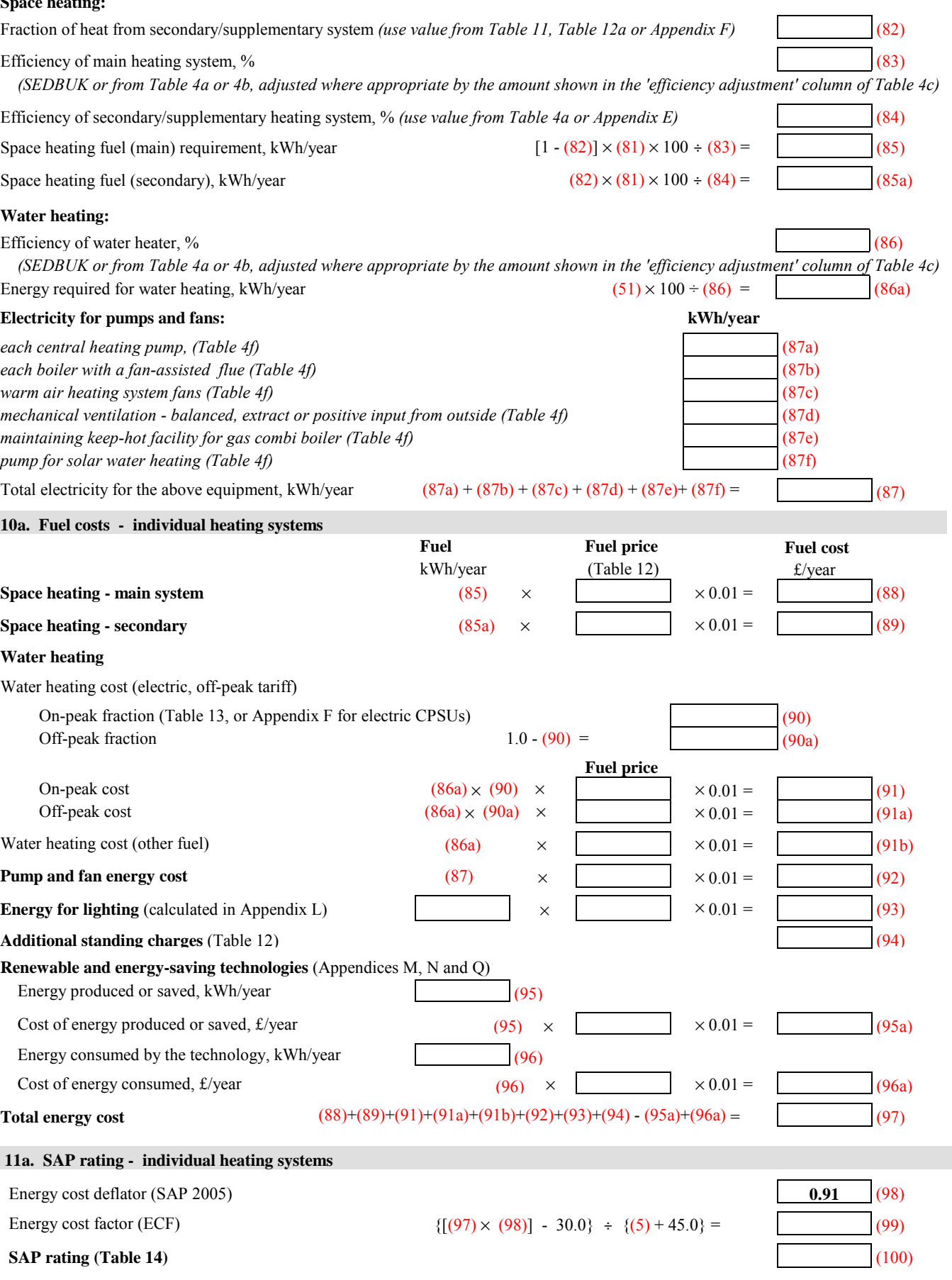

# **9b. Energy requirements - Community heating scheme**

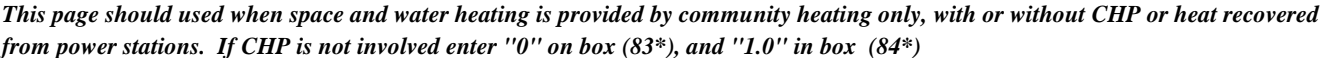

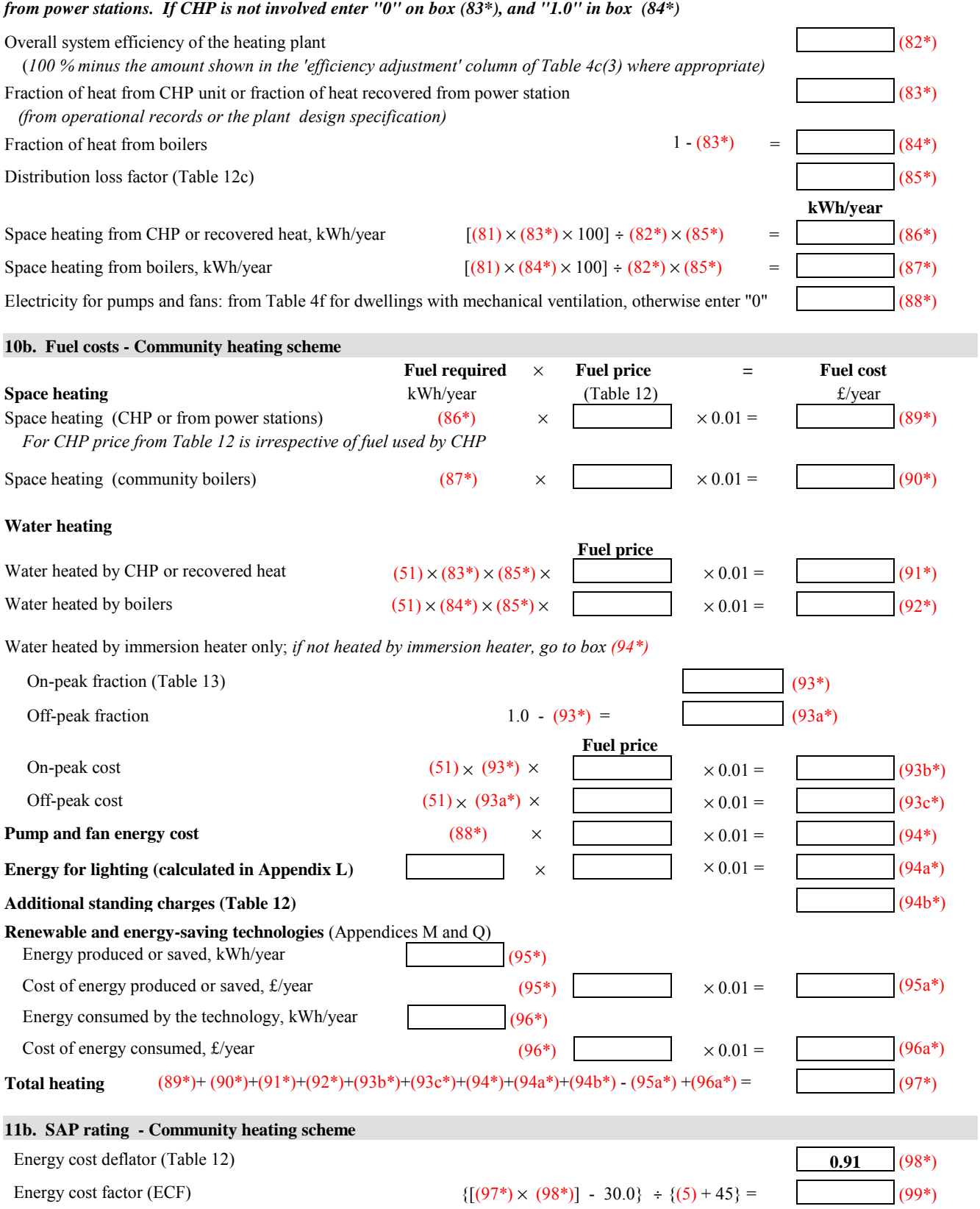

**SAP rating** (Table 14) (100\*)

### **SAP WORKSHEET (Version - 9.80) - Final**

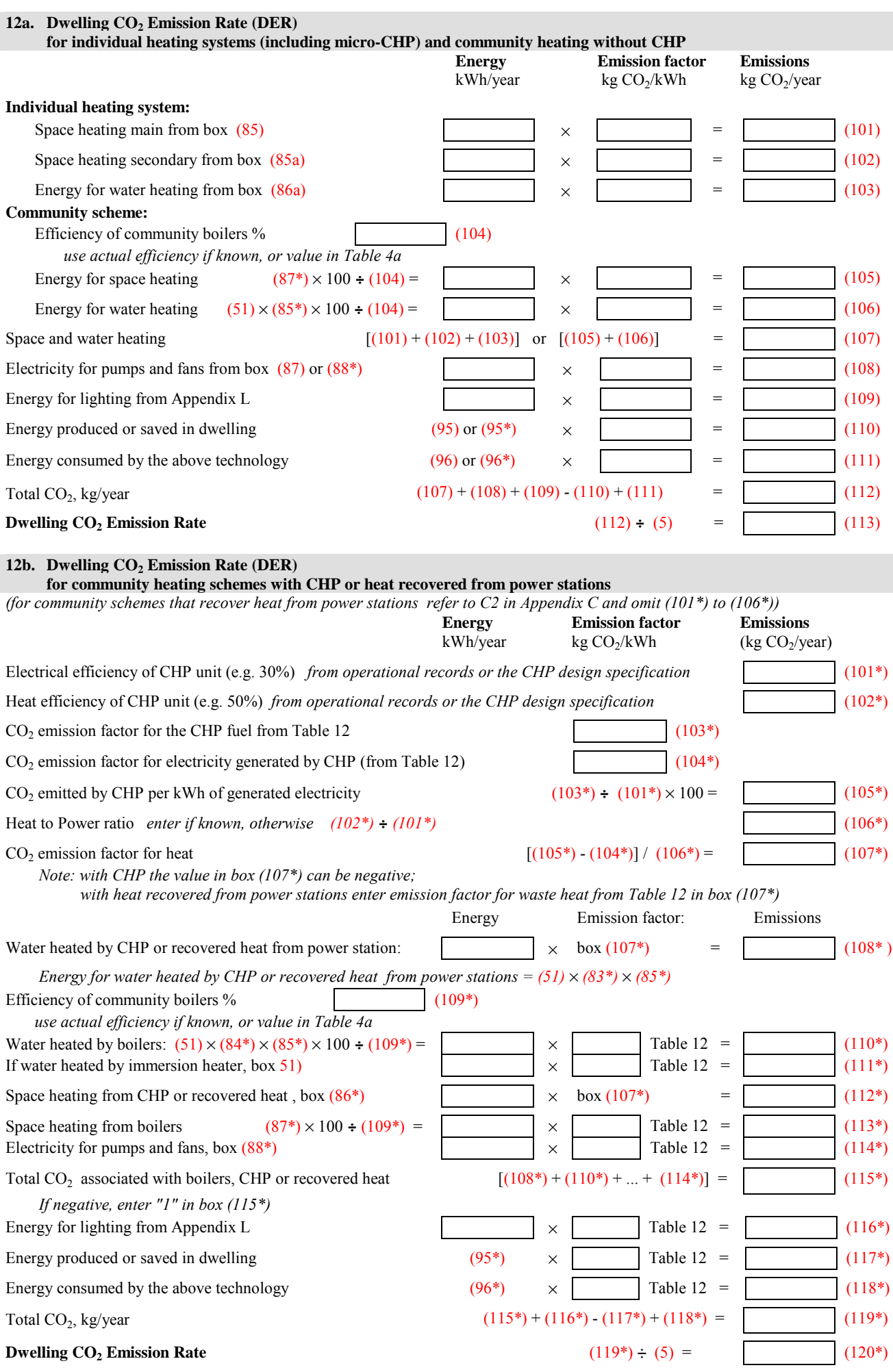